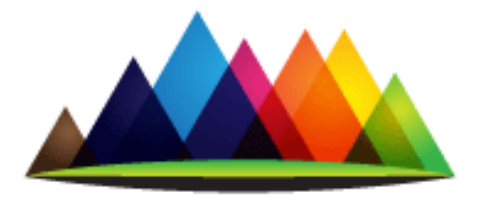

## **Designationware™**  *Professional Designation Achievement*  **Combination Package (www.learnware.com)**

You've registered for your professional designation. Now what? This combination package of 3 online learning programs will ensure you know where to start and what to do to achieve your professional designation in less time and with less stress.

## **3 Online Programs**

### *Designationware™ START RIGHT – Professional Designation Preparation*

- 5 Online Modules + Videos + Assignments + Tools + Workbook
- 8 hours

You only have so much time to complete your professional designation. Don't waste your time and energy. Follow a proven path to get ready for achieving your professional designation. Learn what you need to do and why specific actions, when completed, will support your success.

### *Brilliant Brainloading™ Bootcamp – The Neuroscience of Learning*

#### **PART 1. Brilliant Brainloading™ Process** *– Your Learning Brain (5 hours)*

12 Online Modules + 24 videos + Exercises + Tools + Guide

#### **PART 2. Brilliant Brainloading™ Practice** *– ACTION! (8 hours)*

10 Online Modules + 10 videos + Practice Assignments + Tools + 9 Practice Workbooks

Do you have any knowledge and skills gaps? Learn faster, smarter and with less stress by following a proven process to accelerate your competence. Discover how to take in and mentally process new knowledge and skills (*gain, retain, recall and reuse*).

### *Get Great Marks! Master Multiple Choice Exams™*

- 9 Online Modules + Videos + Exercises + Tools + 6 Online Practice Exams
- 8 hours

Pass your professional designation exam(s) the first time! Gain the 5 exam-taking skills and 25 strategies you need to overcome any multiple-choice exam challenge. You will learn how to read, interpret and select the right answers with greater confidence and accuracy.

**Note:** The **Brilliant Brainloading™ Bootcamp** and **Get Great Marks**! **Master Multiple Choice Exams™** online programs can be purchased separately. Go t[o www.learnware.com](http://www.learnware.com/)

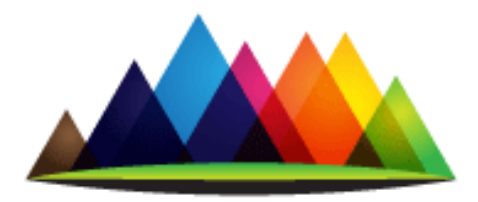

# **Designationware™ START RIGHT** *– Professional Designation Preparation*

If you've registered for your professional designation, you're probably wondering, *'Now what do I do?'* Like most candidates you are working full-time and have ongoing family and other community commitments. How do you fit it all in? What's the best path to follow to achieve your professional designation? What actions will support your success?

In the **Designationware™ START RIGHT** program you will access and use specific tools and resources that will ensure you get organized and focused on high value preparation actions. You will be guided through the recommended steps to make the most of your available time and effort. You will achieve your professional designation with less stress and in less time.

#### *Online Program Outline*

5 Online Modules + Videos + Assignments + Tools + Workbook 8 Hours

#### *Online Modules*

#### **Module 1. Designationware™ START RIGHT Overview** *(15 minutes)*

• Follow the professional designation achievement best practices

#### **Module 2. Your Current Knowledge and Skills** *(115 minutes)*

- Review your job accountabilities and competencies
- Identify your knowledge and skills gaps

#### **Module 3. Your Professional Designation Preparation Actions** *(120 minutes)*

- Prepare a professional-designation readiness reading plan
- Use a high recall reading process
- Identify professional designation-specific learning programs

#### **Module 4. Your Profession's Terms and Acronyms** *(120 minutes)*

• Learn your profession's terms and acronyms

#### **Module 5. Your Knowledge Practice Strategies** *(90 minutes)*

• Discover valuable knowledge practice strategies

## **Designationware™ START RIGHT** *– Professional Designation Preparation*

#### **TOOLS**

- Professional Designation Achievement Best Practices
- Professional Designation Reading Planner
- Top 12 Knowledge Practice Strategies
- Brilliant Brainloading™ Book Summarizer Worksheet (template)

**For more information (and to view a video) go to [www.designationware.com](http://www.designationware.com/)**

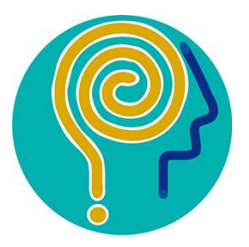

# **Brilliant Brainloading™ Bootcamp -** *The Neuroscience of Learning*

If you're ready to discover highly valued skills and strategies to make your brain work better, then the *Brilliant Brainloading™ Bootcamp* is YOUR *accelerated competence* solution!

- *Demystify the learning process* pull back the curtain on how your brain works to maximize how you learn
- *Gain control over the volume and complexity* of what you need to learn
- *Discover what actions to take* to go from 'brain bog' to 'brain bright', no matter what you need to learn
- *Leverage your learning capacity* (knowledge) *and capability* (skills) to handle new and challenging learning requirements
- *Acquire faster and more efficient learning strategies* to *gain, retain, recall* and *reuse* new knowledge and skills
- *Gain personal learning information processing skills* to easily manage the learning curve
- *Keep ahead of the competition* for academic, employment and promotion opportunities.

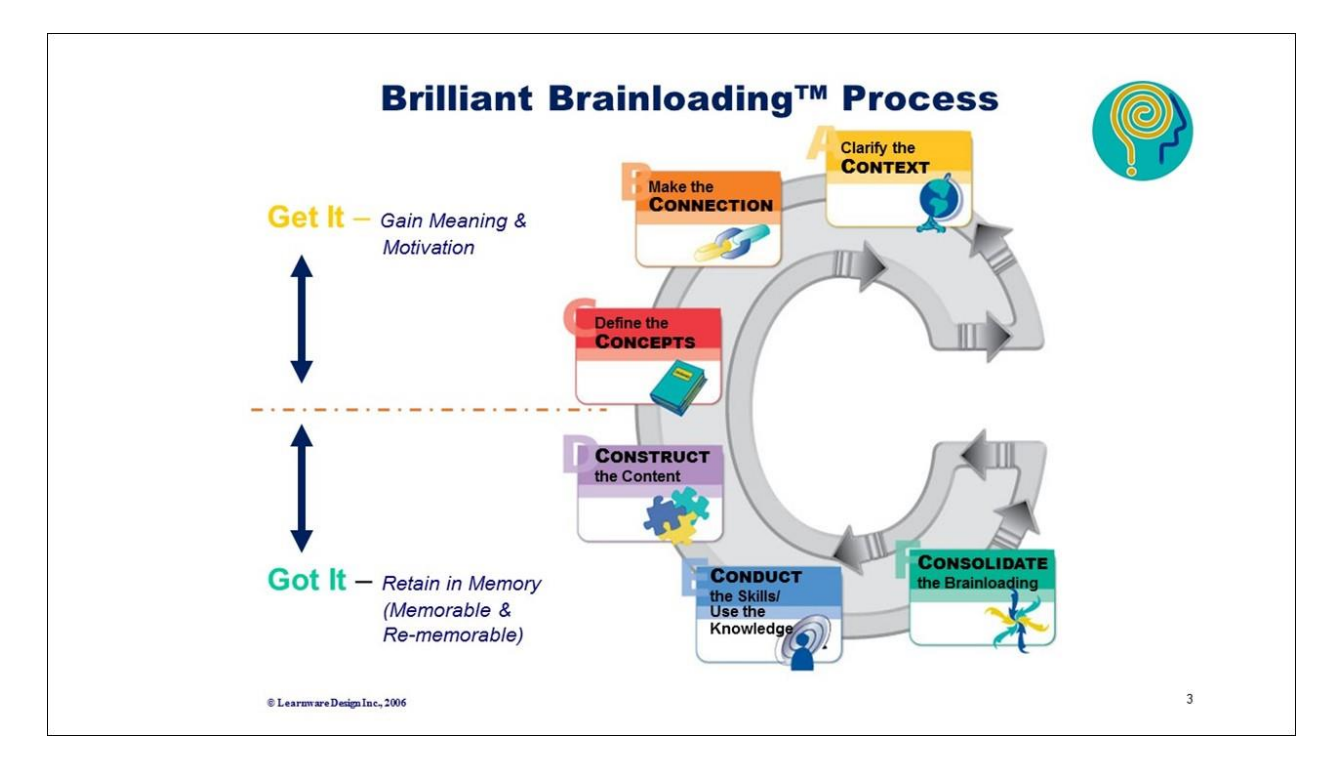

# **Brilliant Brainloading™ Bootcamp -**  *The Neuroscience of Learning*

### **PART 1. Brilliant Brainloading™ Process** *– Your Learning Brain*

#### *Online Program Outline*

12 Online Modules + 24 videos + Exercises + Tools + Guide 5 hours

#### *Online Modules*

**Brilliant Brainloading™ Bootcamp – Introduction** *(5 minutes)*

#### **Brilliant Brainloading™ Process TOOLS and GUIDE** *(5 minutes)*

#### *LEARN-O-METER (10 minutes)*

#### **A. Clarify the CONTEXT***– Big Picture Framing (30 minutes)*

- Discover the positive impact of knowing the CONTEXT of what you are learning
- Learn how to use the four *Clarify the CONTEXT Brilliant Brainloaders™* to go from *brain bog* to *brain bright*

#### **B. Make the CONNECTION***– Link It Up (30 minutes)*

- Motivate yourself to engage in and stay committed to the learning process
- Learn how to use the five *Make the CONNECTION Brilliant Brainloaders™* to go from *brain bog* to *brain bright*

#### **C. Define the CONCEPTS** *– Defining Moments (30 minutes)*

- Find out about the importance of knowing definitions as well as how to explain key concepts
- Learn how to use the four *Define the CONCEPTS Brilliant Brainloaders™* to go from *brain bog* to *brain bright*

#### **D. CONSTRUCT the Content** *– Info Architect (120 minutes)*

- Make learning content 'brain-friendly' so the underlying structure and organization maximizes visual, auditory, verbal and kinesthetic learning.
- Learn how to use the four visual, two auditory, two verbal and three kinesthetic *CONSTRUCT the Content Brilliant Brainloaders™* to go from *brain bog* to *brain bright*

#### **E. CONDUCT the Skills / Use the Knowledge** *– Use It or Lose It (30 minutes)*

- Discover ways to try out and practice new knowledge and skills so they are retained in memory
- Learn how to use the three *CONDUCT the Skills / Use the Knowledge Brilliant Brainloaders™* to go from *brain bog* to *brain bright*

#### **F. CONSOLIDATE the Learning** *– The Power of 'Re' (30 minutes)*

- Explore how repeating each of the 6Cs accelerates competence
- Learn how to use three *CONSOLIDATE the Learning Brilliant Brainloaders™* to go from *brain bog* to *brain bright*

#### **Brilliant Brainloading™ Scenario-Based Quiz** *(30 minutes)*

#### **Brilliant Brainloading™ Summary and Next Steps** *(5 minutes)*

#### **GUIDE**

• Brilliant Brainloading™ Process Guide

#### **TOOLS**

- Brilliant Brainloading™ Process QUICK View
- Brilliant Brainloading™ WORKSHEET
- Brilliant Brainloading™ ACTIONIZER!

## **PART 2. Brilliant Brainloading™ Practice** *– ACTION!*

#### *Online Program Outline*

10 Online Modules + 10 videos + Practice Assignments + Tools + 9 Practice Workbooks 8 hours

#### *Online Modules*

**Brilliant Brainloading™ Practice – Overview** *(5 minutes)*

#### **A. Clarify the CONTEXT** *– Big Picture Framing (45 minutes\*)*

• Complete practice assignments to use the four *Clarify the CONTEXT Brilliant Brainloaders™*

#### **B. Make the CONNECTION***– Link It Up (45 minutes\*)*

• Complete practice assignments to use the five *Make the CONNECTION Brilliant Brainloaders™*

#### **C. Define the CONCEPTS** *– Defining Moments (45 minutes\*)*

• Complete practice assignments to use the four *Define the CONCEPTS Brilliant Brainloaders™*

#### **D. CONSTRUCT the Content** *– Info Architect (180 minutes\*)*

• Complete practice assignments to use the four visual, two auditory, two verbal and three kinesthetic *CONSTRUCT the Content Brilliant Brainloaders™*

#### **E. CONDUCT the Skills / Use the Knowledge** *– Use It or Lose It (60 minutes\*)*

• Complete practice assignments to use the three *CONDUCT the Skills / Use the Knowledge Brilliant Brainloaders™*

#### **F. CONSOLIDATE the Learning** *– The Power of 'Re' (60 minutes\*)*

• Complete practice assignments to use the three *CONSOLIDATE the Learning Brilliant Brainloaders™*

#### **Brilliant Brainloading™ Self-Assessment** *(35 minutes)*

#### **Brilliant Brainloading™ Practice Summary and Next Steps** *(5 minutes)*

**\*** Minimum time needed to try-out / practice the **Brilliant Brainloading™ Process** for your reallife learning situation

#### **WORKBOOKS**

• 6 Brilliant Brainloading™ Practice Workbooks (One for each of the 6Cs of the Brilliant Brainloading™ Process)

#### **TOOLS**

- Brilliant Brainloading™ Process QUICK View
- Brilliant Brainloading™ WORKSHEET
- Brilliant Brainloading™ ACTIONIZER!
- Brilliant Brainloading™ SELF-ASSESSMENT

**For more information (and to view a video) go to [www.brilliantbrainloading.com](http://www.brilliantbrainloading.com/)**

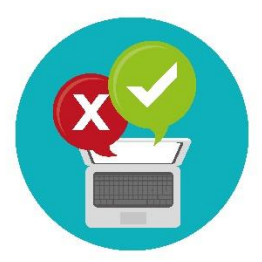

# *Get Great Marks! Master Multiple Choice Exams™*

How long has it been since you've written (and successfully passed) a multiple-choice exam? If you're like most adult learners, it's been awhile.

You could just 'wing it' and hope for the best. Or you can learn specific exam-taking skills and strategies that will ensure you get at least 20 marks higher on every multiple-choice exam.

The online *Get Great Marks! Master Multiple Choice Exams™* program shows you how examcreators design multiple choice questions to confuse you. Then you learn how to correctly eliminate the distractors in order to select the correct answers.

Gain the 5 exam-taking skills and 25 exam-taking strategies you need to overcome any exam challenge and pass the exam(s) the first time!

You will learn how to read, interpret and select the right answers with greater confidence and accuracy.

#### **WHY COMPLETE THIS PROGRAM**

What happens if you don't pass the upcoming exam(s)? You will probably:

- feel stupid
- be embarrassed
- need to rewrite the exam until you do pass...
- pay a re-write fee (for certification, licensing and accreditation programs) that could be hundreds of dollars
- miss out on job opportunities and future career success

Completing this online program will help you:

- *Reduce your anxiety* about taking multiple choice exams
- *Demystify the tricks and tactics* used by exam creators
- *Select the correct answers* more often
- *Get higher marks* on multiple choice exams
- *Gain confidence* that you are ready and able to successfully pass multiple choice exams

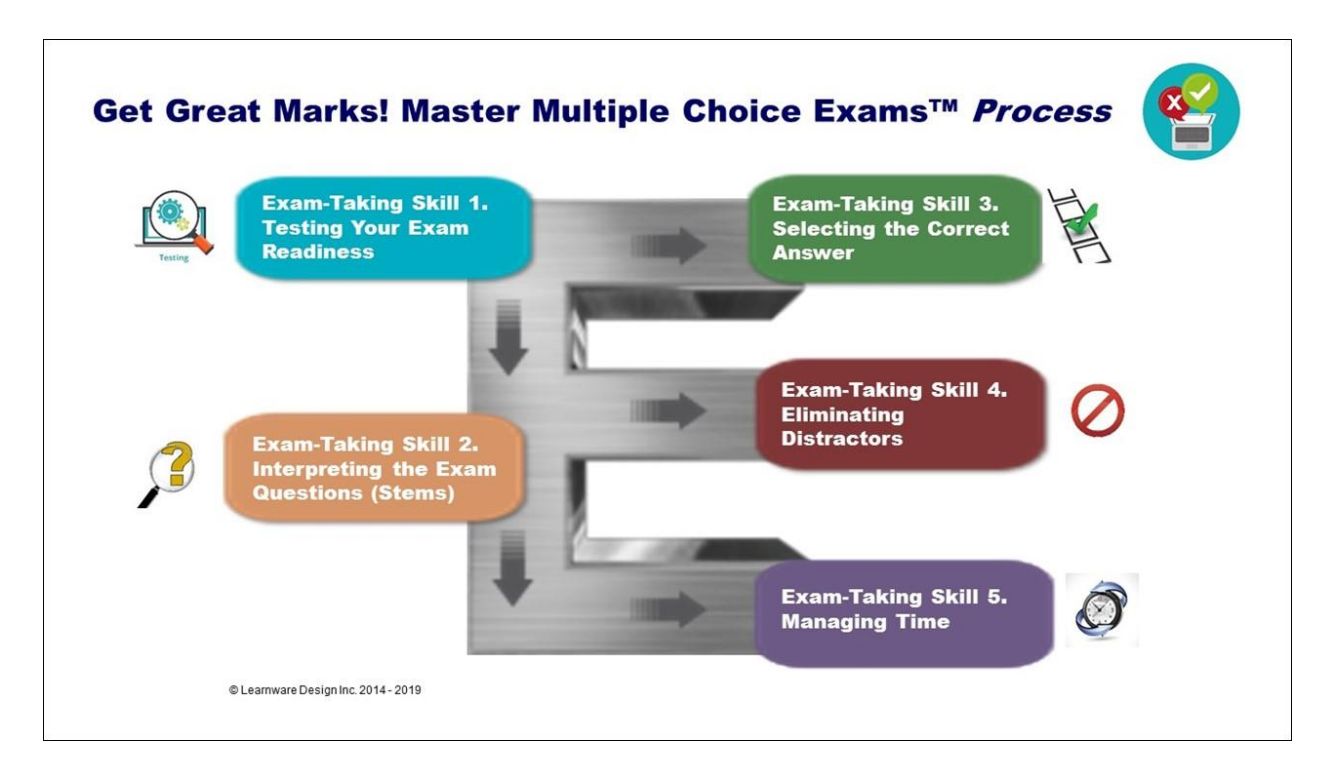

## **Get Great Marks! Master Multiple Choice Exams™**

#### *Online Program Outline*

9 Online Modules + Tools + Exercises + 6 Online Multiple-Choice Practice Exams 8 hours

#### *Online Modules*

**Introduction** *(5 minutes)*

**Thinking Like an Exam Creator** *(10 minutes)*

#### **Types of Multiple-Choice Exam Questions (MCQs) Exam Creators Create** *(70 minutes)*

**Thinking Like an Expert Exam-Taker** *(5 minutes)*

#### **Exam-Taking Skill 1. Test Your Exam Readiness** *(45 minutes)*

- Identify potential test questions The PTQs Method
- Learn the important of completing practice exams
- Practice using two exam-readiness strategies to ensure exam success

#### **Exam-Taking Skill 2. Interpreting the Questions (Stems)** *(45 minutes)*

- Discover how to correctly read and interpret the stems, i.e., the question part of multiple-choice questions
- Gain insight into how to handle different types of questions, even the tricky ones
- Practice using the five exam-taking strategies to interpret the questions (stems)

#### **Exam-taking Skill 3. Selecting the Correct Answer** *(45 minutes)*

- Increase the probability of selecting the correct answer
- Use the tricks and techniques of quickly focusing in on the correct answer!
- Practice using the five exam-taking strategies to select the correct answer

#### **Exam-Taking Skill 4. Eliminating Distractors** *(45 minutes)*

- Identify and get rid of the options (distractors) that aren't correct!
- Effectively handle different types of distractors that might mess up getting high marks.
- Practice using the seven exam-taking strategies to eliminate distractors

#### **Exam-Taking Skill 5. Managing Your Time** *(45 minutes)*

- Discover six exam-taking strategies to manage your exam-taking time
- Practice using six exam-taking strategies to manage your exam-taking time

**Get Great Marks! Master Multiple Choice Exams**™ **– Review and Next Steps** *(90 minutes review of Get Great Marks! Master Multiple Choice Exams CHEAT SHEET and selected modules)*

**Get Great Marks! Master Multiple Choice Exams**™ **– All Skills and Strategies PRACTICE** *(60 minutes multiple choice exam practice)*

#### **PRACTICE EXAMS**

You will complete multiple-choice practice exams about the topic of how to successfully pass multiple choice exams so you can try out the various exam-taking skills and strategies. These practice exams reinforce what you have learned so you know what you know and why you know it!

#### **TOOLS**

- Get Great Marks! Master Multiple Choice Exams™ CHEAT SHEET!
- Exam-Taking TOOL: Sources of Potential Test Questions (PTQs)
- Exam-Taking TOOL: Types of Exam Questions Exam Creators Create

#### **For more information (and to view a video) go to [www.mastertheexam.com](http://www.mastertheexam.com/)**